# Design of an aerothermic program to calculate the performance parameters of the principal equipment related to a natural gas compression plant

## David Otto Bukowitz Kulka\*, José Alberto Dopazo Sánchez\* Juan José González\*, Sandy Corrie\*\*

.. *Escuela de* Ingeniería *Mecáníca. Facultad de Ingeniería, Universidad deL Zulla, Apdo. 526 ··Proyecto Infragas,* Gerencia. *de Ingeniería de Desarrollo.* Maraven, *S.A.* Maracaibo. Estado Zulia

#### Abstract

In this project a computer program based on the inclusion of thermodynamic measurements taken at the plant was developed to calculate the efficiency and power of the major components of a gas compression plant. The program is based on aerothermic calculations simulating the thermodynamic conditions of the in-process fluids. The equipment evaluated by this program are: *Gas Turbine*, the study of this machine is divided into sections corresponding to its principal components (Air Compressor, Combustlon Chamber, GeneratorTurbine and Power Turbine) from whJch the Individual results of each component and of the arrangement, are obtained; Gas Compressors, in which up to three stages of the compression of the process gas is analyzed. *Coolers*, in which an evaluation of the interacting compression stages is analyzed by applying Flash calculations: and *Gear Boxes*, the connecting link between the Gas Turblne and Compressors. Analysis of the results has vertfted that the program does constitute a reliable and versatile instrument, readily usable for evaluating of the performance of the major components of a gas compression plant.

Key words: Aerocalc, aerothermic, gas compression, gas turbine.

## Diseño de un programa aerotérmico para el cálculo de los parámetros de funcionamiento de los equipos principales de una planta de compresión de gas

#### Resumen

En este proyecto se desarrolló un programa de computación que es capaz de obtener resultados de eficiencias y potencias en el punto de operación de los equipos mayores de una planta de compresión de gas, introduciéndole como datos parámetros termodinámicos medidos en planta. El programa está basado en cálculos aerotérmicos que simulan condiciones termodinámicas de los fluidos en proceso. Los equipos evaluados por este programa son: 1Urbina a Gas, cuyo estudio se divide en secciones que corresponden a equipos principales que la forman (Compresor de Aire, Cámara de Combustión, Turbina del Generador y Turbina de Potencia) . en donde se ofrecen resultados Individuales de estos equipos y resultados del conjunto: *Compresores de* Gas. en los que se analizan hasta tres etapas de compresión del gas de proceso: *Enfriadores,* análisis que permite evaluar las etapas de compresión Interactuando

entre sí, mediante la aplicación del cálculo de Flash; y Caja de Engranajes, eslabón que conecta a la Turbina a Gas con los Compresores. Luego de analizar los resultados se puede afirmar que el programa desarrollado constituye una herramienta confiable y de fácil utilización para la evaluación del funcionamiento de los equipos mayores de un módulo de compresión de gas.

Palabras claves: Aerocalc, aerotérmico, compresión de gas, turbina de gas.

## **Introducción**

Este estudio tuvo como objetivo la elaboración de un programa que pennlta la utilización de los microcomputadores como herramienta de trabajo para realizar evaluaciones de eficiencias a los equipos que operan en una planta de compresión de gas natural, con una configuración únicamente compatible a la mostrada en la Figura 1. con el fin de Identificar desviaciones entre el comportamiento de campo y el esperado según su diseño.

El programa computarlzado, se desarrolló n lenguaje Cllpper versión summer 87, el cual es un manejador de base de datos compllable, que además permite la entrada y salida de datos a otros subprogramas y produce una presentación sencilla y de fácil uso de los diferentes menús de opcIones; al programa también se le Incluyeron subrutinas Fortran para el cálculo del Flash; y permite la evaluación, en forma termodinámica del funcionamiento de los equipos que operan en las plantas de compresión de gas natural. como son: compresores de gas. generador de gas y turbina de potencia.

## **El programa computarizado y modelo matemático utilizado**

El programa ha sido diseñado para ser ejecutado en forma sencilla e Interactiva, lo cual significa que puede ser accesado por cualquier persona con un mínimo de conocimientos sobre microcomputadoras. Para ello, el programa cuenta con un menú prtnclpal, el cual posee ocho secciones. A continuación se explica el funcionamiento de cada una de las secciones del programa así como el modelo matemático uttllzado.

## **Análisis de gases**

Al seleccionar esta opción aparece en pantalla una ventana con tres posibles opciones:

#### a) Gases a comprimir

Se permite seleccionar aquí hasta tres etapas de compresIón. Incluyendo para cada una de ellas los siguientes datos: porcentaje molar de los componentes del gas. temperatura de succión del compresor en grados Fahrenhelt. presión de succión del compresor en psla. temperatura de descarga del compresor en grados Fahrenhelt y Presión de descarga del compresor en psia. La composición del gas que analiza este programa es la regulannente encontrada en los procesos existentes y además puede ser modiflcada por el usuarto en cada una de las entradas de las etapas de compresión.

Los resultados que arroja el programa en esta sub-sección son: peso molecular de la mezcla de gases. presión pseudo-critica de la mezcla de gases. temperatura pseudo-critica de la mezcla de gases, compresibilidad del gas en la succión, compresibilidad del gas en la descarga. compresibilidad promedio del gas, calor específico del gas en la succión y calor específico del gas en la descarga. Jos cuales son producto de la aplicación de un flash eliminando la porción de liquido encontrada en cada una de las etapas de compresión.

El cálculo del peso molecular, presión pseudo-crítica y temperatura pseudo-crítica se basan en la sumatorla de los productos de la fracción molar de cada componente en la mezcla por el valor del peso molecular. presión crítica y temperatura critica de cada componente respectivamente. Para calcular la compresibilidad del gas, se utilizó la correlación "CSP Redlich-Kwong". [1]

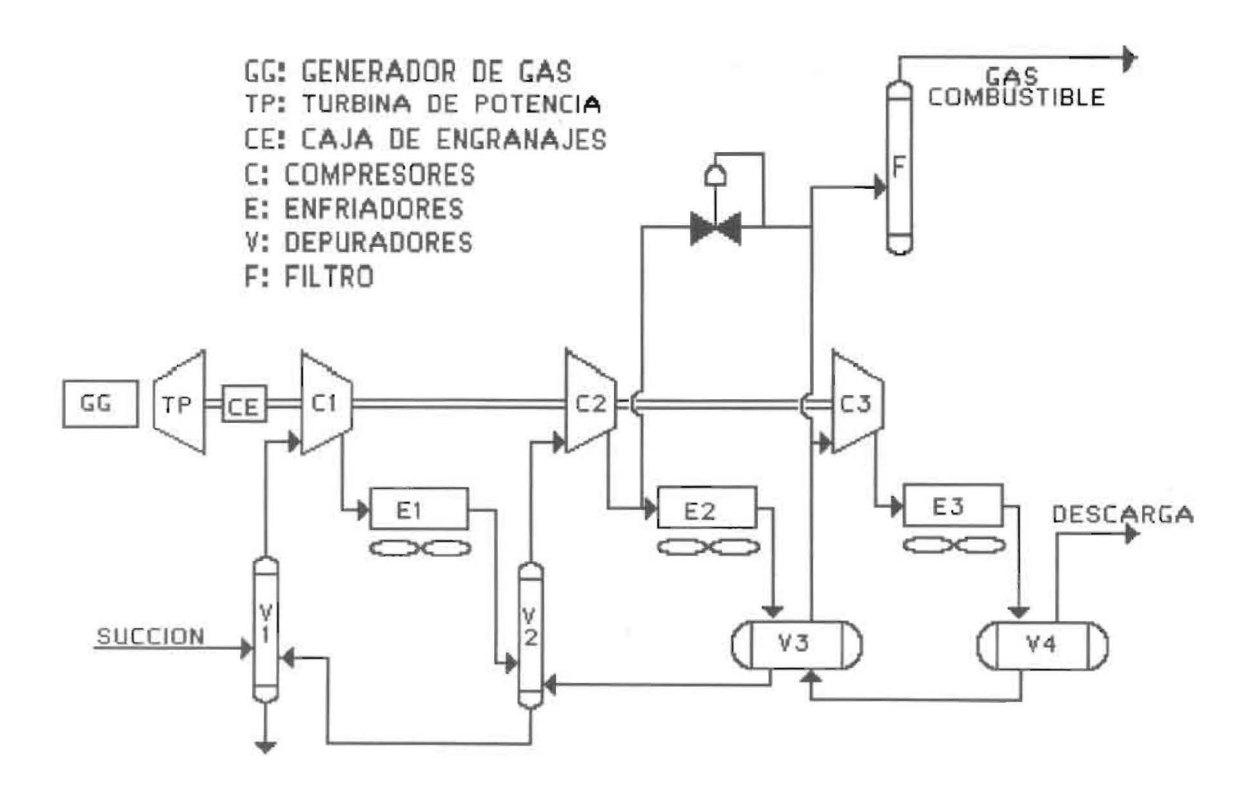

Figura 1. Diagrama de planta.

$$
Z^3 - Z^2 + \left[\frac{\Omega_a * Pr}{T^2}\right] - \frac{\Omega_b * Pr}{Tr}\left(1 + \frac{\Omega_b * Pr^2}{Tr}\right) *
$$

$$
Z - \frac{\Omega_{\alpha} * \Omega_b * Pr^2}{Tr^{3.5}} = 0
$$
 (1)

donde,

Z: es la compresibilIdad del gas.

 $\Omega_a = 0.42748$ ;  $\Omega_b = 0.08664$ .

- Pr: es el cociente entre la presión del gas y la presión pseudo-critica.
- Tr. es el cociente entre la temperatura del gas y la temperatura pseudo-critica.

Para obtener el calor específico del gas tanto para la succión como para la descarga de cada etapa, se utilizó la ecuación polinómica de "Passut-Danner", la cual es función de la temperatura. Dado que ha sido determinado experimentalmente que el error de suponer estas variables como función de la temperatura solamente es menor del 1%, los coeficientes empíricos utilizados en esos experimentos para obtener los calores especificos pueden ser perfectamente aplicados a los rangos de presiones y temperaturas a los cuales se refiere este estudio. (1).

$$
Cp = b + 2cT + 3dT^{2} + 4eT^{3} + 5fT^{4}
$$
 (2)

donde.

Cp: es el calor específico.

*T.* es la temperatura en grados Ranldne.

*b.c,d.e.f.* son constantes para cada compuesto de la mezcla de gases.

#### b) Gas combustible

Se Incluye esta sección para introducir los datos del gas combustible del generador de gas, como lo son su composición, presión. temperatura y flujo másico. Además el programa calcula para los parámetros introducidos la cantidad de combustible condensado que se presenta en la

Rev. Téc. lng. Univ. Zulla. Vol. 19. No. 1. 1996

entrada del generador de gas mediante la apllcaclón de un "Flash", lo cual pennlte un diagnóstico de falla por dicho comportamiento. El tipo y las ecuaciones a utilizar para este cálculo son seleccionables por el usuarlo del submenú del programa.

#### e) Gases de escape

Al seleccionar esta opción el programa pide la composIción de los gases de escape de la turbina de gas, así como la presión y temperatura de los mismos a la salida del generador de gas y a la salida de la turbina de potencia: los cuales son mostrados en los paneles de control de las plantas y registrados por el operador.

#### Enfriadores de gas

Se puede seleccionar esta sección cuando no se conoce la composición de los gases a la entrada de la segunda y/o tercera etapa de compresión. El programa requiere en esta parte las presiones y temperaturas de entrada y salida de las etapas de enfriamiento, para así calcular la cantidad de gas que permanece en estado gaseoso simulando el proceso de extracción de liquido que ocurre en los separadores. Para ello el programa realiza un cálculo de "Flash" utillzando las ecuaciones que especifique el usuario (Peng-Roblnson, RedUch-Kwong. Peng-Roblnson-Modificada) y el tipo de 'Flash" especificado (bifásico agua - hldrocaTburos gaseosos. bifásico hidrocarburos líquidos y gaseosos, trifásico agua - hidrocarburos gaseosos - hidrocarburos gaseosos).

Como resultados de esta sección aparecen en la sub-siguiente etapa de compresión. la nueva composición del gas de entrada. Para asumlr la relación de equilibrios se utilizó la correlación de Standing 121 y el método de Iteración que se utilizó fue el de Newton-Raphson.

## Arreglo generador de gas y turbina de potencia

Se deben introducir en esta sección los datos de la turbina de gas obtenidos en planta, como lo son: temperatura ambiente, presión estática de entrada al compresor, diferencial de presión en el plenum, area de entrada del generador de gas. temperatura de descarga del compresor, presión de descarga del compresor, temperatura. presión y flujo del gas combustible, temperatura y presión de los gases a la salida del generador de gas y de la turbina de potencia. Asimismo se presentan en esta parte del programa datos técnicos de los principales arreglos, ayuda para el uso de) programa y la gráfica de distribución de temperaturas en el arreglo ha estudiar. La sub-sección de resultados incluida aquí muestra la eficiencia y potencia del arreglo.

#### Generador de gas

Se presentan en esta sección los resultados obtenidos para el generador de gas. A continuación se presenta el modelo utilizado para la obtención de cada uno de estos resultados:

- Flujo de aire en Ibs/seg: Para este cálculo se considera al aire como un fluido incompresible partiendo de la depresión de entrada, esta suposlctón no altera la validez de los resultados'ya que la velocidad del aire en la sección de entrada nunca sobrepasará a Mach 0.3 (3).

- Eficiencia del compresor.

- Potencia del compresor en RP, evaluada por el Incremento de entalpía suftido por el aire durante el proceso. El cálculo de la entalpía se hace con la ecuación exponencial en función de la temperatura del aire.

- Temperatura de salida de la cámara de combustión: Para el análisis de la cámara de combustión se asume una combustión adiabática. en equillbrto y sin pérdidas de presión. Tomando un volumen de control alrededor de la cámara de combustión, aplicando un balance de energía y tomando en cuenta que en proceso de combustión ocurren cambios químicos en el fluido, las entalpías se evaluarán mediante la ecuación:

$$
\sum \left[ H_T + H_f^0 - H^{536.7} \right]_{reac} =
$$
  

$$
\sum \left[ H_T + H_f^0 - H^{536.7} \right]_{prod}
$$
 (3)

donde.

 $H_T$ : entalpía en base a 0°C. *H*°f. entalpía de formación.  $H^{536.7}$ :entalpía a la temperatura de 536.7° R.

Debido a que tanto 105 reactantes como los productos están formados por diferentes compuestos químicos que poseen propiedades físicas y químicas particulares es necesario realizar un balance de la ecuación de la reacción química que se lleva a cabo en el proceso y así se determinará en que porcentaje contrlbuye cada uno de los compuestos químicos al resultado total. Por otra parte, las entalpías de formación son datos constantes para cada compuesto químico y las otras entalpías se pueden determinar por el método de los coeficientes empíricos en función únicamente de la temperatura. [1], [3].

- Potencia de la turbina del generador de gas: Se obtiene mediante la diferencia de entalpías sufrtdas en el proceso.

- Pérdidas mecánicas en el generador de gas: Como el estudio es exclusivamente para turbinas de dos ejes (ejes partidos), se puede suponer que la potencia que se genera en la turbina del generador de gas, es consurnlda totalmente por los compresores de aire; pero el proceso que ocurre es reaJ y se deben considerar estas pérdidas mediante el análisis de la potencia producida en la turbina y la consumida por los compresores.

- Eficiencia térmica del generador de gas: Evaluada por el cociente entre la entalpía de los gases de salida del generador de gas y la entalpía . de los reactantes.

- Potencia de los gases (EgHP): Esta es evaluada por el cociente de la potencia generada por la turbina de potencia y su eficiencia.

#### Turbina de potencia

Esta sección muestra los resultados particulares de este equipo. Estos resultados son:

- Eficiencia de la tmbina de potencia: Para este cálculo se supone un proceso Isentrópico entre la entrada y salida de este equipo; así la eficiencia será:

$$
\eta = \frac{Tsalida. gg - Tsalida \text{ }tp}{Tsalida. gg - Tsalida \text{ }tp_{seen.}}\tag{4}
$$

donde,

Tsalida.  $tp_{isen.} = [Psalida. tp/Psalida. gg]^{(k-1)/k}$ *TsaUda..* 99 (5)

- Potencia de la turbina de potencia: Eva luada por el cambio de entalpías de entrada y saltda de este equipo.

#### Compresores de gas

Esta parte del programa permite además de los datos técnicos de los compresores y de las gráficas principales que se obtienen; la introducción de los datos correspondientes a cada una de las etapas de compresión (hasta tres etapas). Si el programa se utilizó en una secuencia correcta sólo es necesario Introducir el flujo de gas (MMSCFD) para cada etapa. ya que los otros datos introducidos en la sección primera aparecen de nuevo aquí y pueden ser modificados. Los resultados que se obtienen son:

- Relación de compresión por etapa.

- Trabajo "READ" polltrópico e isentrópico: Suponiendo un proceso polltróplco en una etapa de compresión decimos que el proceso es reversible y partiendo de la ecuación de estado estable y flujo estable. obtenemos (4]

$$
Hp = Z.R.T_1 \frac{n}{n-1} \left[ rp^{(n-1)/n} - 1 \right] \tag{6}
$$

donde,

Hp: es el Head politrópico.

- Z: es la compresibilidad del gas (promedio).
- R: es la constante universal de los gases  $(BTU/lbmol.<sup>°</sup>R)$
- $T_1$ : Temperatura de succión (°R).
- n; es el coeficiente polltóplco del proceso.  $\{n = log(rp) / [log(rp) - log(rt)]\}$
- rp: es la relación de presiones.
- 11: es la relación de temperaturas.

Asimismo, si sustituimos el coeficiente polltróplco "n" por el coeficiente Isentróplco "K" obtenemos la ecuación que nos define el "Head" lsentróplco.

Rev. Tec. lng. Unlv. Zulla. Vol. 19 , No. l, 1996

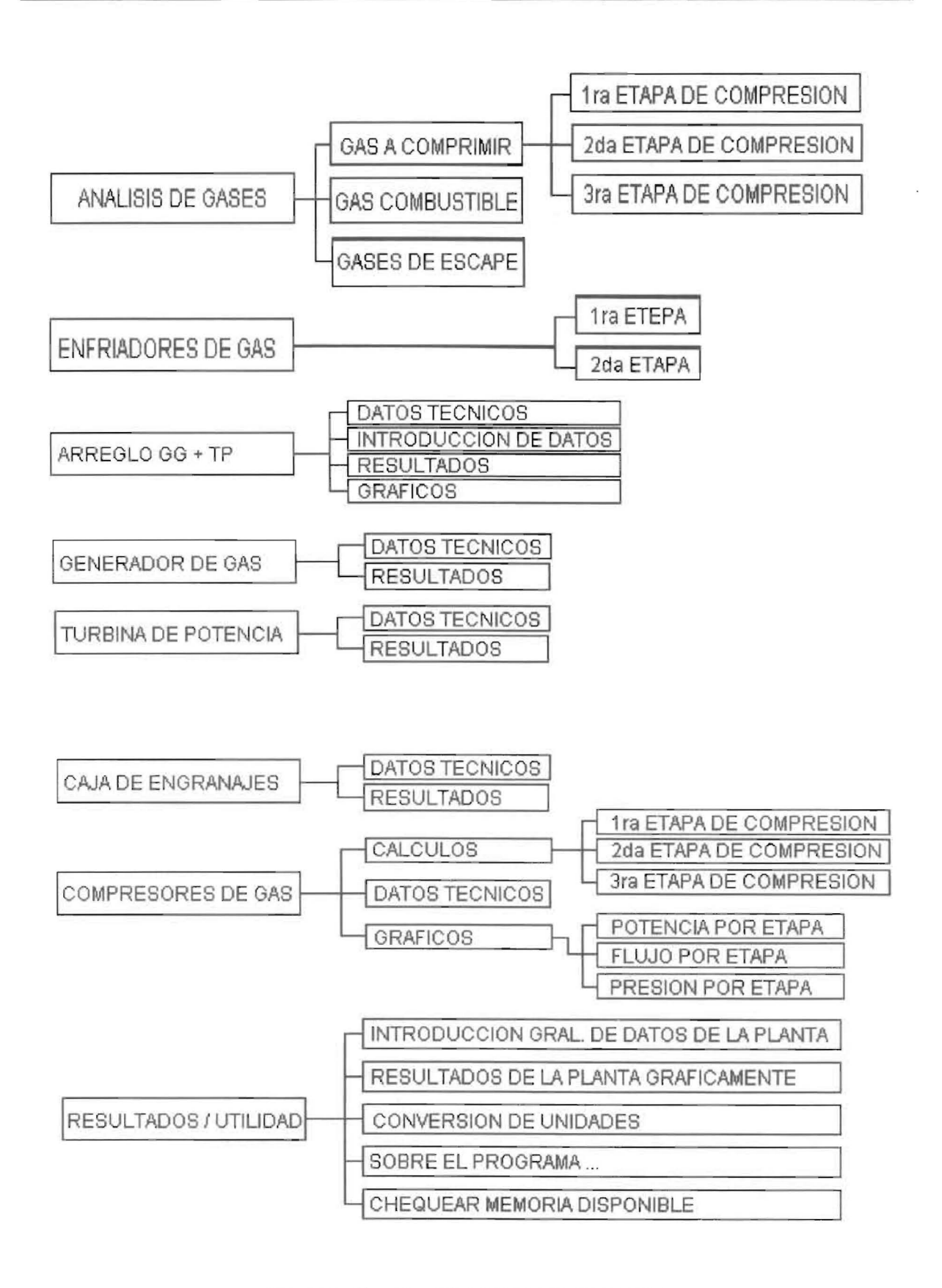

Figura 2. Esquema de opciones del programa.

Rev. Téc. lng. Unlv. Zulla. Vol 19. No. 1. 1996

$$
His = ZRT_1 \frac{k}{k-1} \left[ rp^{(k-1)/k} - 1 \right] \tag{7}
$$

donde

*le* coeficiente tsentróplco del proceso. {k=cpm/ cpm-R)

## - Eficiencia politrópica e isentrópica:

La eficiencia lsentróplca, también conocida como eflclencla adiabática del compresor, se define como la relación entre el trabajo Isentrópico y el trabajo real.

$$
\eta_{tsen} = Hisen/Head \tag{8}
$$

La eficiencia politrópica, es definida por la relación existente entre el trabajo politrópico y el trabajo real:

$$
\eta_{poli} = Hopoli/Hreal
$$
 (9)

- Flujo de succión y de descarga (ACFM): Expresar el flujo en unidades ACFM. no es más que otro método de especificar el flujo de gases en el compresor en función del flujo de masa y del volumen específico.

$$
Q = \frac{Z.R.T}{144.P}
$$
 (10)

- Potencia: Definimos como potencia. la energía que fue absorbida por el gas durante el proceso de compresión. de aquí se define el nombre de Potencia en Gases o GHP.

$$
GHP = \frac{m\,Hp}{33000 \cdot \eta_p} \tag{11}
$$

donde.

 $m$ : Flujo de masa, lbs/min Hp: "Head" politrópico, ft-lbf/lbm. p: Eficiencia polltróplca

## Caja de engranajes

Este equipo se encarga de transmItir la potencia de la turbina de gas a los compresores, por ello en esta sección se presentan los resul-

tados de potencia transmitida y eficiencia mecánica, que permite corroborar el valor de la eficiencia mecánIca sum1n1strado por el fabrtcante.

## Utilidad/Otros

En esta parte del programa se pueden seleccionar varias opciones, estas son:

## a) Diagrama de datos de la planta

Aparece en pantalla un diagrama de la planta, con los valores a Introduclr al lado de cada equipo, esto permite modificar rápldamente cualquier dato de entrada o se pudieron haber introducido aquí todos los datos, para facilidad del usuario.

#### b) Diagrama de resultados de la planta

Se obtiene el mismo diagrama anterior, pero ahora con los resultados al lado de cada equipo que conforma la planta.

## e) Conversiones

Estasección se Incluyó con el fin de realizar conversiones de unidades a utilizar para la Inclusión de los datos del programa.

A manera general se puede agregar que el programa en todas sus secciones permite la opción de Ayuda para facllltar el manejo al usuario y permite la impresión de todos los datos y resultados de la planta y de cada equipo con sus respectivas gráficas. así como los diagramas de la planta con lo datos introducidos y resultados.

En la Figura 2 se muestra un diagrama esquemático con las opciones del programa.

## Análisis de Resultados

Para el análisis de los resultados se realizó una prueba de capacidad en la planta lAMA In de la Empresa Maraven, S.A el día 26 de Enero de 1993. Se tomaron como valores de comparación resuJtados de otras fuentes de cálculo, reaJizadas por la Gerencia de Ingeniería de Desarrollo de Maraven, por la DiVisión de Operaciones y por la Empresa Solar respectivamente (Tabla 1).

A través del cuadro de comparación se puede apreciar que los resultados obtenidos son

Rev. Téc. lng. Unlv. Zulla. Vol. 19. No.l , 1996

| Parámetros Calculados         |            | Aerocalc    | Maraven     | Solar        | Prueba      |  |
|-------------------------------|------------|-------------|-------------|--------------|-------------|--|
| Relación<br>de<br>Compresión  | 1ra. Etapa | 5.3355      | 5.3355      | 5.3420       | 5.3350      |  |
|                               | 2da. Etapa | 3.7122      | 3.7122      | 3.7130       | 3.7100      |  |
|                               | 3ra. Etapa | 1.7883      | 1.7883      | 1.7880       | 1.7880      |  |
| Eficiencia                    | Ira. Etapa | 78.1000     | 75.6000     | 78.6400      | 75.6000     |  |
| Actual<br>$(\%$               | 2da. Etapa | 63.4300     | 63.7000     | 66.4000      | 63.7000     |  |
|                               | 3ra. Etapa | 65.0200     | 65.0000     | 62.2600      | 65,0000     |  |
| Head                          | Ira. Etapa | 68 322,1300 | 72 133,0000 | 68 786,0000  | 64 040,0000 |  |
| Isentrópico<br>(ft.lb/lb)     | 2da. Etapa | 49 588.0000 | 56 383.0000 | 52 124.0000  | 49 000.0000 |  |
|                               | 3ra. Etapa | 18 651.8800 | 19 559.0000 | 18 565,0000  | 17878.0000  |  |
| Potencia<br>del Gas<br>(gHP)  | Ira. Etapa | 6 175.0500  | 6 689.9000  | 6 556.5000   | 6411.0000   |  |
|                               | 2da. Etapa | 4 258.0300  | 4587.1000   | 4 3 5 4 1000 | 4 256.0000  |  |
|                               | 3ra. Etapa | 1 389.9700  | 1 406.0000  | 1517.9000    | 1 358,0000  |  |
| Flujo de<br>Succión<br>(ACFM) | Ira. Etapa | 10815.2800  | 10 760.0000 | 10 798.7000  | 10 729,0000 |  |
|                               | 2da. Etapa | 1583.5900   | 1582.0000   | 1583.9000    | 1545.0000   |  |
|                               | 3ra. Etapa | 327.8800    | 324.0000    | 323.9000     | 315.0000    |  |

Tabla 1 Comparación de Resultados. Planta: Lama III. Tren de Compresores

Aerocalc: Resultados obtenidos con el programa desarrollado en este proyecto.

Maraven: Resultados obtenidos del programa utilizado por la Gerencia de Ingeniería de Desarrollo.

Solar: Resultados obtenidos con el programa desarrollado por la Empresa Solar.

Prueba: Resultados obtenidos en planta.

los esperados. Se tomarán ahora los cuatro resultados que se tienen como verdaderos y posibles, y a partir de estos se obtendrá una media para compararla con los resultados de este programa con el fin de determinar un porcentaje de error con respecto a ésta. Dicha desviación no sobrepasa en ningún caso el 3.5%.

En cuanto a los resultados obtenidos en la sección del arreglo Generador de Gas y Turbina de Potencia, no se pudo completar el cuadro omparativo. debido a que no se encontró otro estudio que evaluara estos parámetros (Tabla 2).

Observando los resultados se puede afirmar que los mismos son posibles y ciertos, sustentados en la comparación completa para el cuadro deJ compresor y en la potencia de la turbinade potencia. ya que se corresponden con los valores esperados por el estudio.

#### **Conclusiones**

Luego de anallzar los resultados se puede afirmar que el programa desarrollado constituye una herramienta confiable y de fácil utilización para la evaluación del funcionamiento de los equipos mayores de un módulo de compresión de gas. cuyos resultados pueden tomarse como punto de referencia para identificar desviaciones

Rev. Téc. Ing. Univ. Zulia. Vol. 19, No. 1, 1996

| Parámetro Calculado              | Aerocalc  | Maraven   | Solar     | Prueba    |
|----------------------------------|-----------|-----------|-----------|-----------|
| Flujo de Aire (lbs/seg)          | 190.78    |           |           |           |
| Eficiencia del Compresor (%)     | 84.75     |           |           |           |
| Potencia del Compresor (HP)      | 49 543.00 |           |           |           |
| Temp. Salida Cámara Combust.(°F) | 1929.95   |           |           |           |
| Potencia Turbina del GG. (HP)    | 50 433.46 |           |           |           |
| Pérdidas Mecánicas del GG. (%)   | 1.76      |           |           |           |
| Eficiencia Termica del GG. (%)   | 27.15     |           |           |           |
| Potencia en Gases del GG. (gHP)  | 30 521.07 |           |           |           |
| Flujo Salida de la TP. (lbs/seg) | 193.61    |           |           |           |
| Eficiencia de la T.P. (%)        | 39.60     |           |           |           |
| Potencia de la T.P. (HP)         | 12 087.26 | 12 693.00 | 12 427.60 | 12 422.00 |
| Potencia Transmitida (HP)        | 11941.28  |           |           |           |
| Eficiencia Caja Engranajes (%)   | 98.79     |           |           |           |
| Eficiencia Arregio GG.+TP. (%)   | 10.75     |           |           |           |

Tabla 2 Comparación de Resultados. Planta: Lama III. Arreglo GG. + TP.

entre el comportamiento de campo y el esperado según su diseño.

El estudlo de los parámetros termodinámicos de los equipos de un módulo de compresión de gas puede ser utilizado para determinar las condiciones de funcionamiento en las cuales se encuentran operando.

La no existencia de las tomas necesarias para realizar el muestreo de los gases de escape en la turbina de potencia ortgina muchos contratiempos al momento de realizar pruebas de capacidad de planta con el programa.

Para realizar pruebas de capacidad de plantas de compresión de gas, este programa ofrece una serie de ventajas sobre otros similares. en lo referente a rapidez, versatiJjdad. v1s1ón de conjunto de los equipos que componen la planta y facilidad de manejo.

## **Referencias Bibliográficas**

- 1. Wayne E., Byung L.: Applied Hydrocarbon Thermodynamics, Vol. 1. Gulf Publishing Co. Houston. Texas. 1984.
- 2. Tarek, Ahmed: Hydrocarbon Phase Behavior. Gulf Publlshing Co. Landon. 1989
- 3. Anderson, J. D.: Modern Compressible Flow with Historical Perspective. McGraw-Hill Inc. New York. 1982
- 4. Lapina, Ronald: Estimating Centrifugal Compressors Performance, Vol.1. Gulf Pub-IIshing Co. Houston. Texas. 1982.

Recibido el 27 de Junio de 1994 En forma revisada el 30 de Enero de 1995

' o' . :

Rev. Téc. lng. Unlv. Zulla. Vol. 19, No.I, 1996